# PASTA: Python Algorithms for Searching Transition stAtes

Sudipta Kundu<sup>a</sup>, Satadeep Bhattacharjee<sup>b</sup>, Seung-Cheol Lee<sup>b,∗</sup>, Manish Jaina,∗∗

<sup>a</sup>Centre for Condensed Matter Theory, Department of Physics, Indian Institute of Science, Bangalore 560012, India <sup>b</sup>Indo-Korea Science and Techonology Center, Bangalore 560065, India

#### Abstract

Chemical reactions are often associated with an energy barrier along the reaction pathway which hinders the spontaneity of the reaction. Changing the energy barrier along the reaction pathway allows one to modulate the performance of a reaction. We present a module, Python Algorithms for Searching Transition stAtes (PASTA), to calculate the energy barrier and locate the transition state of a reaction efficiently. The module is written in python and can perform nudged elastic band, climbing image nudged elastic band and automated nudged elastic band calculations. These methods require the knowledge of the potential energy surface (and its gradient along some direction). This module is written such that it works in conjunction with density functional theory (DFT) codes to obtain this information. Presently it is interfaced with three well known DFT packages: Vienna Ab initio Simulation Package (VASP), Quantum Espresso and Spanish Initiative for Electronic Simulations with Thousands of Atoms (SIESTA). This module is easily extendable and can be interfaced with other DFT, force-field or empirical potential based codes. The uniqueness of the module lies in its user-friendliness. For users with limited computing resources, this module will be an effective tool as it allows to perform the calculations image by image. On the other hand, users with plentiful computing resources (such as

Preprint submitted to Computer Physics Communications February 18, 2022

<sup>∗</sup>Corresponding author.

E-mail address: seungcheol.lee@ikst.res.in

<sup>∗∗</sup>Corresponding author.

E-mail address: mjain@iisc.ac.in

users in a high performance computing environment) can perform the calculations for large number of images simultaneously. This module gives users complete flexibility, thereby enabling them to perform calculations on large systems making the best use of the available resources.

Keywords: NEB, CI-NEB, AutoNEB, Transition State, Energy Barrier, python, DFT

## PROGRAM SUMMARY

Manuscript Title: PASTA: Python Algorithms for Searching Transition stAtes Authors: Sudipta Kundu, Satadeep Bhattacharjee, Seung-Cheol Lee and Manish Jain

Program Title: PASTA

Program obtainable from: https://www.ikst.res.in/pasta.php

Journal Reference:

Catalogue identifier:

Licensing provisions: Open source BSD License

Programming language: Python

Computer: Any computer with Python installed. The code has been tested with Python2.7 and Python3.5.

Operating system: Unix/Linux

Keywords: NEB, CI-NEB, AutoNEB, Transition State, Energy Barrier, DFT External routines/libraries: numpy, matplotlib

Nature of problem: Most of the reactions have an energy barrier on their reaction pathway. This energy barrier affects the progress of the reaction. Solution method: We implement the NEB, CI-NEB and AutoNEB method to locate transition state and estimate the energy barrier. Our module works with density functional theory codes: VASP, SIESTA and Quantum Espresso presently.

# 1. Introduction

A large number of reactions involve movement of a group of atoms on potential energy surface (PES) from one minimum to another. These minima can be recognised as reactant (initial) and product (final) state of the reaction. The reaction pathway is the minimum energy pathway (MEP) in the potential energy surface (PES) that connects the reactants and products, along which the reaction is most likely going to proceed. The maximum energy along the MEP influences the rate of the reaction and associates an

energy barrier with the reaction. For some reactions the barrier is comparable to room temperature. As a result, such reactions are thermally activated. Other reactions may require external energy to overcome the barrier. Knowledge of the energy barrier and the reaction pathway are of paramount importance to regulate the reaction or to design new chemical processes.

The maxima along the MEP are saddle points on the PES. In general, more than one saddle point can be present along the MEP. These saddle points correspond to intermediate stable configurations. As a result, it is required to find the saddle point with the highest energy to have a correct estimate of the activation energy of the reaction.

There exist several well known methods of determining the reaction pathway: nudged elastic band (NEB)  $[1, 2, 3]$  $[1, 2, 3]$  $[1, 2, 3]$ , Lanczos based methods  $[4]$ , activationrelaxation method [\[5\]](#page-20-0) or the dimer method [\[6\]](#page-20-1). The latter two methods have the advantage that they do not require the knowledge of the final products. However, in a large number of applications, the reactants and products are known. In such cases, the NEB has emerged as the leading method for determining the MEP.

The NEB [\[1,](#page-19-0) [2,](#page-19-1) [3\]](#page-19-2) method works by converging a trial initial path in the PES to the MEP in the vicinity of the initial path. The resolution of the path is defined by the number of images used to construct the path. There also exists climbing image NEB (CI-NEB) which employs mostly the basic NEB method but forces one of the images to be at the maximum of PES. The NEB or CI-NEB method needs the information of PES to find the MEP. For chemical reactions and diffusions, density functional theory (DFT) is the method of choice for determining the PES. For the NEB/CI-NEB, the DFT calculation only needs to provide the total energy and forces acting on the system of atoms. These quantities are easily accessible within any DFT code such as Vienna Ab initio Simulation Package (VASP) [\[7,](#page-20-2) [8,](#page-20-3) [9,](#page-20-4) [10,](#page-20-5) [11\]](#page-20-6), Quantum Espresso [\[12\]](#page-20-7), Spanish Initiative for Electronic Simulations with Thousands of Atoms (SIESTA) code [\[13,](#page-20-8) [14\]](#page-21-0) etc. Furthermore, recently an automated procedure 'AutoNEB' [\[15\]](#page-21-1) has been proposed to efficiently locate transition states. This method tries to use fewer resources than the NEB by first converging a rough path before improving the resolution.

In this manuscript, we present a general implementation of NEB, CI-NEB and AutoNEB module which can be easily interfaced with any DFT code. The module Python Algorithms for Searching Transition stAtes (PASTA) is written in python [\[16\]](#page-21-2) since the NEB, CI-NEB or AutoNEB method is not computationally intensive. Presently, it is interfaced with three different

DFT codes: VASP, SIESTA and Quantum Espresso. We note that some of the codes already have an implementation of NEB. Quantum Espresso [\[12\]](#page-20-7) has the PWneb package and Vasp Transition State Theory Tools (VTST Tools) is available with VASP [\[7,](#page-20-2) [8,](#page-20-3) [9,](#page-20-4) [10,](#page-20-5) [11\]](#page-20-6). Both these packages perform NEB and CI-NEB calculations and are tightly bound to their respective DFT codes. A recent implementation of NEB, CI-NEB as well as AutoNEB is a part of a larger package named Atomic Simulation Environment (ASE) [\[17\]](#page-21-3). Despite these implementations, our implementation is different in that it not only provides the whole suite of NEB methods (including AutoNEB) as a single package, but also gives the user full control to run the DFT calculations. While ASE launches the DFT calculations internally, the philosophy of this module is to give the user maximum flexibility in terms of performing the calculations. PASTA allows the user to run as many DFT calculations simultaneously as the user wants. This ensures the usage of maximum resources available making the module appropriate to use in high performance computing (HPC) system. PASTA is also user friendly in the way that it requires minimal effort to setup the input files to do the calculations. Further more, the module is organized such that each step of NEB or CI-NEB or AutoNEB calculation is performed by different routines permitting the user to modify any part of the code with ease. This feature also allows to add more interfaces to other DFT codes as well as force field and empirical potential based codes.

We have tested PASTA for four test cases which are described later. This paper is organized as follows: section 2 describes the theory of NEB, CI-NEB and AutoNEB; work flow of these methods are described in section 3; the structure of code and the input files are illustrated in section 4 and 5 respectively; test systems are discussed in section 6 and we conclude in section 7.

# 2. Theoretical framework

#### 2.1. NEB

Nudged elastic band method (NEB) is a chain-of-states method in which several images (states) of the system are connected together to trace out the path connecting the initial and final states. The NEB method [\[1,](#page-19-0) [18,](#page-21-4) [19\]](#page-21-5) works by guessing an initial path and then converging the "trial" path in the PES to the MEP in the vicinity of the initial path. In this method, one starts by defining a number of images between the initial and final states.

The images may be interpolated along the straight line in the PES connecting the two end points. Each image is connected to adjacent images by Hooke's springs forming an elastic band. The images are then moved simultaneously on the PES according to a force projection scheme. The total force acting on the image consists of the perpendicular component of the true force arising from the PES and the parallel component arising from the spring force. This force projection is known as "nudging" and this makes NEB different from other methods [\[18,](#page-21-4) [19\]](#page-21-5). The perpendicular component of spring force influences the path to cut corner where the MEP is curved and thus avoids the true saddle point. On the other hand, the parallel component of true force forces the images to slide down reducing the resolution around saddle point. By using nudged force, the "corner-cutting" and "sliding-down" problems of elastic bands are circumvented. In this way, the spring force does not affect the convergence of the elastic band to the MEP and the true force does not affect the distribution of images along the MEP.

We have implemented the NEB module in PASTA as described by Henkel-man et. al. in ref. [\[1\]](#page-19-0). Let us consider an elastic band of  $N+1$  images and denote the images by  $[\mathbf{R}_0, \mathbf{R}_1, \mathbf{R}_2, \ldots, \mathbf{R}_N]$  where  $\mathbf{R}_0$  and  $\mathbf{R}_N$  correspond to initial and final state respectively. Given an estimate of the tangent  $(\hat{\tau}_i)$  to the path at image i, the total force acting on image i is given by:

<span id="page-4-0"></span>
$$
\mathbf{F}_i = -\nabla \mathbf{V}(\mathbf{R}_i)|_{\perp} + \mathbf{F}_i^s|_{\parallel}
$$
 (1)

where the first term represents the perpendicular component of true force arising from PES and is given by:

$$
\nabla V(\mathbf{R}_i)|_{\perp} = \nabla V(\mathbf{R}_i) - \nabla V(\mathbf{R}_i) \cdot \hat{\tau}_i \hat{\tau}_i \tag{2}
$$

The second term is the parallel component of spring force which is evaluated as below [\[1\]](#page-19-0):

$$
\mathbf{F}_{i}^{s}||=\frac{1}{2}((k_{i+1}+k_{i})|\mathbf{R}_{i+1}-\mathbf{R}_{i}|-(k_{i}+k_{i-1})|\mathbf{R}_{i}-\mathbf{R}_{i-1}|)\hat{\boldsymbol{\tau}}_{i}
$$
(3)

If the spring constant is same for all images, the expression reduces to the following:

$$
\mathbf{F}_{i}^{s}||=k(|\mathbf{R}_{i+1}-\mathbf{R}_{i}|-|\mathbf{R}_{i}-\mathbf{R}_{i-1}|)\hat{\boldsymbol{\tau}}_{i}
$$
\n(4)

The local tangent is calculated as follows:

$$
\tau_i = \begin{cases} \tau_i^+, & \text{if } V_{i+1} > V_i > V_{i-1} \\ \tau_i^-, & \text{if } V_{i+1} < V_i < V_{i-1} \end{cases}
$$
\n(5)

where,

$$
\boldsymbol{\tau}_i^+ = \mathbf{R}_{i+1} - \mathbf{R}_i \quad \text{and} \quad \boldsymbol{\tau}_i^- = \mathbf{R}_i - \mathbf{R}_{i-1} \quad (6)
$$

and  $V_i$  is the energy at image i.

If image i is at a minima  $(V_{i+1}>V_i< V_{i-1})$  or a maxima  $(V_{i+1}< V_i> V_{i-1}),$ then the tangent becomes,

$$
\boldsymbol{\tau_i} = \begin{cases} \boldsymbol{\tau_i}^+ \Delta V_i^{max} + \boldsymbol{\tau_i}^- \Delta V_i^{min}, & \text{if } V_{i+1} > V_{i-1} \\ \boldsymbol{\tau_i}^+ \Delta V_i^{min} + \boldsymbol{\tau_i}^- \Delta V_i^{max}, & \text{if } V_{i+1} < V_{i-1} \end{cases} \tag{7}
$$

where,

$$
\Delta V_i^{max} = max(|V_{i+1} - V_i|, |V_{i-1} - V_i|) \text{ and } \Delta V_i^{min} = min(|V_{i+1} - V_i|, |V_{i-1} - V_i|)
$$
\n(8)

With this prescription, the images between the two fixed end points are moved according to the force given by eqn.(1) to obtain the MEP.

#### 2.2. Interpolation

In many cases, none of the images represent exactly the saddle point even after the convergence has been achieved. So, interpolation between images is required to find the saddle point energy. A cubic polynomial is used to represent the MEP between each pair of adjacent images [\[1\]](#page-19-0). The polynomial for the segment  $[\mathbf{R}_i, \mathbf{R}_{i+1}]$  is written as:  $a_i x^3 + b_i x^2 + c_i x + d_i$ . The parameters are determined using the information of the energies and forces at the end points of the segment and they are given as below:

<span id="page-5-0"></span>
$$
a_i = \frac{2(V_i - V_{i+1})}{R_i^3} - \frac{F_i + F_{i+1}}{R_i^2} \tag{9}
$$

$$
b_i = \frac{3(V_{i+1} - V_i)}{R_i^2} + \frac{2F_i + F_{i+1}}{R_i}
$$
\n(10)

$$
c_i = -F_i \tag{11}
$$

$$
d_i = V_i \tag{12}
$$

Here,  $R_i$  is the length of the ith segment and  $V_i$  and  $V_{i+1}$  are the energies at two end points and  $F_i$  and  $F_{i+1}$  are the parallel forces of them.

#### 2.3. Climbing Image NEB

Climbing image NEB (CI-NEB) [\[2\]](#page-19-1) is an improvement over the regular NEB method in finding the transition state. In this method, the image with the highest energy after few regular NEB steps, is made to move uphill in energy along the elastic band. This is accomplished by removing the spring force on this image and including the inverted parallel component of true force. The force acting on this image is given by:

$$
\mathbf{F}_{i_{max}} = -\nabla V(\mathbf{R}_{i_{max}}) + 2\nabla V(\mathbf{R}_{i_{max}}).\hat{\tau}_{i_{max}} \hat{\tau}_{i_{max}} \tag{13}
$$

where,  $\mathbf{R}_{i_{max}}$  corresponds to the image with the highest energy and  $\hat{\tau}_{i_{max}}$  is the tangent at that image.

In CI-NEB method, the climbing image converges to the saddle point providing the correct saddle point energy within tolerance.

## 2.4. AutoNEB

Automated nudged elastic band (AutoNEB) [\[15\]](#page-21-1) uses the basic NEB algorithm. It divides the whole process in two subprocesses: (i) initializing the path and (ii) converging the path. The strategy of AutoNEB is to handle a subset of total images ( $N_{sim}$  of  $N+1$  images) at a time and to converge the path roughly. To initialize the path, normal NEB is started with a given number of images  $(N_{sim})$  and the path is roughly converged. The path is declared roughly converged if the maximum force on any of the images goes below the given threshold or if the allowed number of force evaluation steps per image is reached. Next a new image is added and the piece of path centering the newly added image (with  $N_{sim}$  images) is again converged. The new image is added either in the biggest geometrical gap or energy gap following the inequality (eqn. 14). If the inequality is satisfied an image is inserted in the biggest geometrical gap, else the image is added in the largest energy gap.

$$
\frac{f_1(\{\mathbf{R}_i\})}{f_2(\{E_i\})} > r_{se} \tag{14}
$$

$$
f_1(\{\mathbf{R}_i\}) = \frac{max(|\mathbf{R}_{i+1} - \mathbf{R}_i|)}{|\mathbf{R}_N - \mathbf{R}_0|}
$$
(15)

$$
f_2(\lbrace E_i \rbrace) = \frac{max(\Delta E_i')}{E_{max} - E_{min}} \tag{16}
$$

Here  $r_{se}$  is a ratio specified by user and  $\Delta E'_{i}$  is scaled energy difference.

$$
\Delta E_i' = \Delta E_i \frac{E_{avg,i}}{E_{max} - E_{min}} \tag{17}
$$

$$
\Delta E_i = |E_{i+1} - E_i| \tag{18}
$$

$$
E_{avg,i} = \frac{E_{i+1} + E_i - 2E_{min}}{2}
$$
 (19)

Once a new image is added, spring constants connected to that image have to be updated. This addition of more images is continued until maximum number of images or the energy and geometrical resolution is achieved. Then the rough path containing  $N + 1$  images is converged with CI-NEB scheme.

#### 3. Workflow

The general steps involved in NEB/CI-NEB method to calculate energy barrier of a reaction (fig.  $1(a)$ ) are followings:

- 1. A trial initial path is constructed by interpolating between initial and final images.
- 2. DFT calculations are performed with the images to obtain energies and true forces (originating due to PES) acting on the images.
- 3. The nudged forces are calculated according to NEB/CI-NEB scheme and the images are moved on PES. The updated postions are passed to DFT codes if the images are not converged.

Step 2 and 3 are repeated until nudged forces on all images are converged.

4. Converged images are interpolated to get the energy barrier.

Step 1, 3 and 4 are performed by PASTA and step 2 is done using DFT code of user's choice (among Quantum Espresso, VASP and SIESTA).

AutoNEB is different from NEB/CI-NEB in constructing the initial path. While constructing the path, AutoNEB deals with a piece of path. The steps of an AutoNEB calculation (fig. 1(b)) are illustrated below:

- 1. The trial path is initialized with a fewer number of images.
- 2. DFT calculations have to be performed with those images.

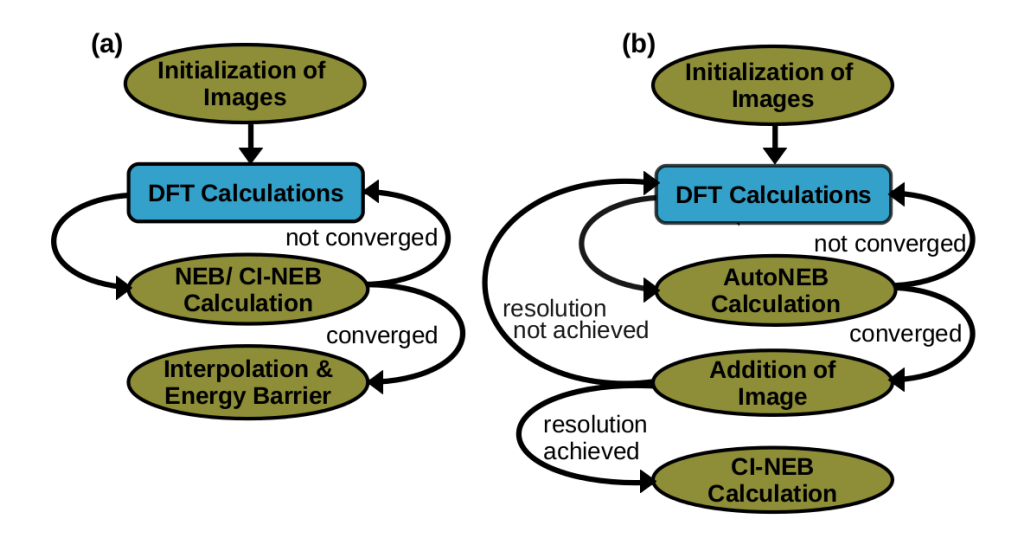

Figure 1: (a) and (b) describes the work flow of NEB/CI-NEB and AutoNEB respectively. The olive ellipses are done with PASTA and the blue rectangle denotes the DFT calculations.

3. Images are moved according to nudged forces and the updated images are passed to DFT code.

Step 2 and 3 are continued until the piece of path is converged.

4. After the piece of path is converged, a new image is added in the path. A different piece of path centering the new image is selected.

Now step 2 and 3 are again continued with the selected path to add another image. In this way step 2, 3 and 4 are performed to sample the path well enough.

5. When the resolution is achieved, CI-NEB calculation is performed with the full path to obtain the energy barrier.

CI-NEB has been described before. Although in this case initialization of path is not required since the path is constructed by AutoNEB.

#### 4. Code Layout

We have implemented the NEB, CI-NEB and AutoNEB module as described in [\[1,](#page-19-0) [2,](#page-19-1) [15\]](#page-21-1). The PASTA code is written in python. It consists of the primary routines for NEB and AutoNEB separately, the interface with DFT codes and the optimizer. The code requires 3 input files: 2 separate input files with initial and final coordinates and a 'neb params' file containing the parameters required for NEB, CI-NEB and AutoNEB calculation, which is described in next section. It also requires all the files (like pseudopotential files) needed for DFT calculation. Sample input files are provided in 'Example' folder of the PASTA code.

Upon unzipping the tar file, the main folder holds two sub-folders. The 'Code' folder contains 5 sub-folders: NEB, AutoNEB, Interface, Optimizer and Utility and a file pasta.py. It also contains scripts to setup the code. pasta.py is the main executable and calls the appropriate routines required to run NEB, CI-NEB and AutoNEB as specified by the user. In the following subsections, the functions of routines are described.

## 4.1. NEB

This folder contains the routines required to run NEB or CI-NEB. The primary routines are the followings:

 $(a)$ *initialize.py*: This routine interpolates between two end point images along the straight line connecting them and put each of the images in separate folders. It will create 'pos.save' and 'folder.save' files which hold the positions of all images and the list of folders respectively in the pickle data format.

(b) pot frc.py : After the inputs in every folder are run with DFT codes, this routine parses the output files to obtain the energy and the true force acting on each image. It writes out the energies and forces in 'V.save' and 'F.save' files respectively.

(c) neb.py: neb.py calculates the force acting on each image using eqn.(1) and writes them in 'force neb.save'. It also reports the path converged when the nudged forces on all images are less than the threshold provided by the user.

(d) neb climb.py : If climbing image NEB is to be used, this routine is used instead of neb.py. It uses eqn.(13) to calculate the force for the image with the highest energy and eqn.(1) for the rest of the images.

(e)  $pos\_updt.py$ : This routine updates the position of the moving images at each iteration using the optimizer specified by the user.

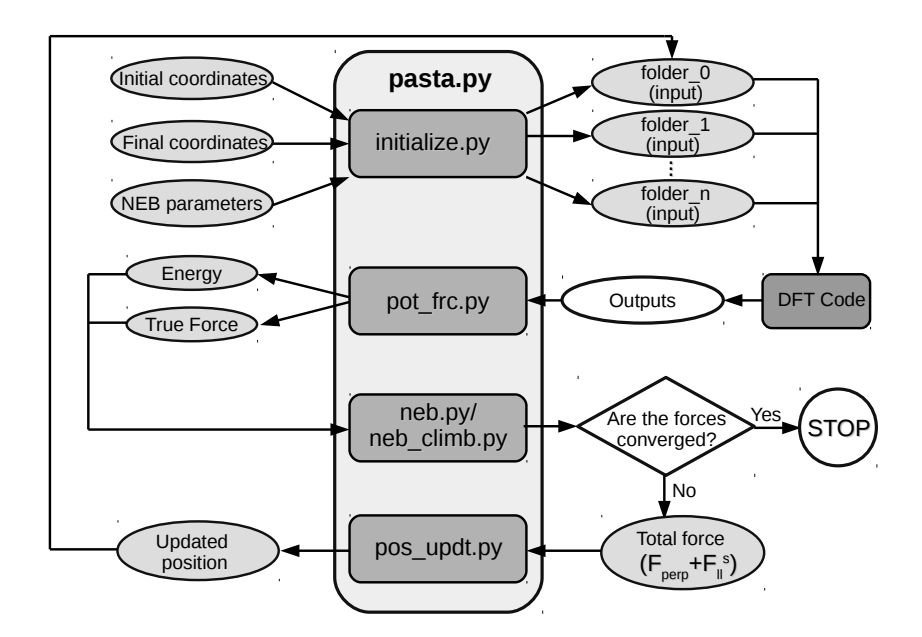

<span id="page-10-0"></span>Figure 2: Flowchart of the NEB/CI-NEB code

To execute the NEB/CI-NEB code, user has to run the main script pasta.py to initialize the folders. After running DFT calculations in the set of folders, again pasta.py has to be run. This process should continue until the force on all the moving images go down below the given tolerance. As the end points are kept fixed, user may run DFT calculation in the first and last folders once. The working process of NEB/CI-NEB code is illustrated in fig. [2.](#page-10-0) The code writes out the maximum component of force on each moving image at every iteration in the file 'PASTA.out' and details of the calculation in 'PASTA.log '. Once the convergence has been achieved, the code stops after generating a file 'Converged'.

#### 4.2. AutoNEB

The AutoNEB folder contains the following routines:

(a) initialize.py: This routine is same as the routine in NEB except that it writes out 'pos tot.save' and 'folder tot.save' instead of 'pos.save' and 'folder.save' respectively. It also initializes the array of spring constants in 'k tot.save' file. AutoNEB requires this because the spring constants between images have to be updated after a new image is added.

(b) pot frc.py: This routine performs the same job as in NEB. In AutoNEB a subset of total images ( $N_{sim}$  of  $N+1$  images) has to be run at a time. So, this routine calls *reinitiate.py* to select those folders  $(N_{sim}$  images) and create a list of them which is written in 'folder.save'. It also writes out 'pos.save' and 'k.save' containing the positions and spring constants of selected images. During first iteration, this routine also initializes 'V<sub>-tot.save</sub>'.

(c) neb.py: This calculates the force acting on each image using eqn.[\(1\)](#page-4-0) and writes them in 'force neb.save'. The difference of this routine with the routine in NEB folder is that it reports the path converged if the force on any of the image is less than threshold.

(d)  $pos\_updt.py$ : It updates the position of the moving images at each iteration until the path is roughly converged or the maximum number of force evaluation steps after adding a new image is reached. If any of the above conditions is satisfied, this routine checks if the given geometrical or energy resolution, if specified, is achieved by calling check resolution.py routine. If the resolution or the maximum number of images is not achieved, the routine calls *insert\_image.py* to insert a new image in the path and writes out the new folder list with which DFT has to be run now. It also updates the 'pos\_tot.save', 'V\_tot.save', 'k\_tot.save' and 'folder\_tot.save'. And if the resolution is achieved, the routine instructs the user to start CI-NEB with all the folders.

To execute the AutoNEB code, the pasta.py and the DFT calculations in the given set of folders have to be run iteratively one afte another like NEB calculation (fig. [3\)](#page-12-0). But the difference is that if the current piece of path is roughly converged while running, 'Converged temp' will be generated by neb.py and a new image will be added by  $pos\_updt.py$ . After adding new image, the DFT code has to be run in a new set of folders. This folder list will also be created by  $pos\_updt.py$  in 'folder.save' file. When the path is well sampled user has to run CI-NEB with all the folders.

## 4.3. Interface

The interface folder contains all the routines required for read-write operations.

read neb.py reads the parameters required for NEB or CI-NEB or AutoNEB calculation from 'neb params' file.

The code is interfaced with SIESTA, Quantum Espresso and VASP through interface siesta.py, interface  $qe.py$  and interface vasp.py respectively. These

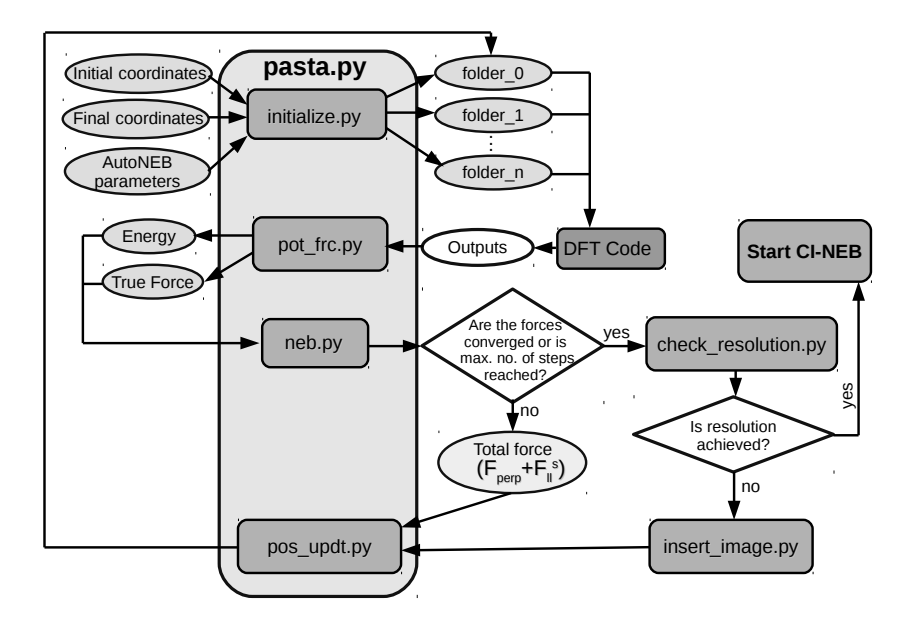

<span id="page-12-0"></span>Figure 3: Flowchart of the AutoNEB code

routines read the initial and final structure from the input files and generate the input files for the interpolated images. They also extract the potential and force from the outputs once DFT calculations are performed with the input files. This structure of the code provides the flexibility of adding interfaces with other DFT, force-field and empirical potential based codes also.

# 4.4. Optimizer

optimizer.py in the Optimizer folder implements 4 optimization algorithms [\[20\]](#page-21-6): steepest descent (SD), conjugate gradient (CG), quick-min (QM) and Broyden-Fletcher-Goldfarb-Shanno (BFGS) to find the minima in PES. The AutoNEB code only allows steepest decent and quick-min optimizers.

#### 4.5. Utility

Utility contains some additional routines to analyze and visualize the results.

*interp\_en.py* interpolates between images using eqn. $(9-12)$  and plots energy as a function of reaction coordinate. It also gives the barrier of the reaction.

write *axsf.py* writes the positions and nudged forces (in Hartree unit) of all images in axsf format. This routine can be called from the working directory at any point of calculation. This will take the current structure and nudged force from all the folders and write them in 'file axsf'. The file can be visualized with Xcrysden [\[21\]](#page-21-7).

### 5. Input Files

The execution of PASTA module requires all the files needed to run the DFT calculations; for example: the pseudopotential files for Quantum Espresso and SIESTA and INCAR, POTCAR, KPOINTS for VASP. Further there should be two separate files holding the coordinates for initial and final images in the appropriate format specific to the DFT code. The file 'neb params' has to be also provided. Sample input files are given in the 'Example' folder. The parameters for 'neb params' are described below:

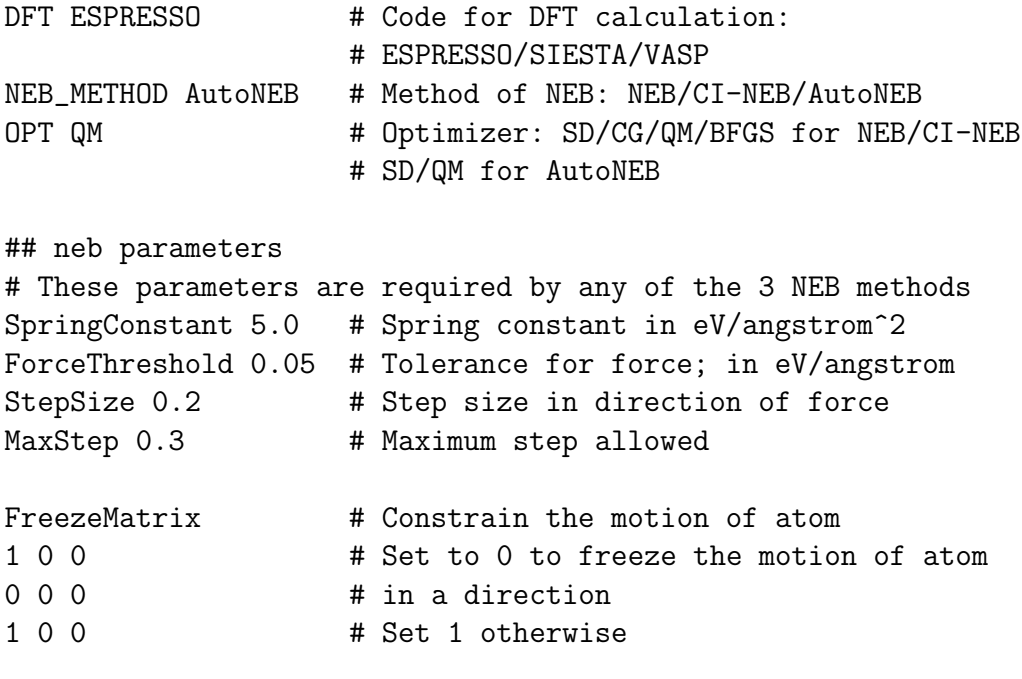

## NEB/CI-NEB

```
# Parameter required for only NEB and CI-NEB
Number of images 7 # integer number
## CI-NEB
# Parameter required for only CI-NEB
ClimbStep 2 # The image with the highest energy starts
                    # climbing uphill only after this many
                    # number of steps have completed with NEB.
                    # If unspecified CI-NEB starts from 1st step
## AutoNEB
# Parameters required for only AutoNEB
NumberOfStartingImages 5 # integer number
NumberOfSimultaneousImages 3 # Odd integer; less than number
                            # of images atleast by 2
NumberOfMaximumImages 15
ForceStepPerIteration 4 # Number of force evaluation steps
                            # per image after adding new image
Ratio_se 0.8 # between 0 to 1
EnergyResolution 0.2 # Specify if energy resolution
                            # is required; in eV
GeometricalResolution 0.5 # Specify if geometrical resolution
                            # is required.
#Both the resolution criteria can be specified. If none of them is
#specified, maximum number of images will be considered as stopping
#criterion.
```
#### 6. Test Systems

We have calculated energy barrier for four different examples using this PASTA module. In all the cases, the force threshold is set to  $0.05 \mathrm{eV/A}$ .

```
6.1. Example 1
```
This example considers a simple reaction:

$$
\mathrm{H}_2 + \mathrm{H} \longrightarrow \mathrm{H} + \mathrm{H}_2
$$

In this triatomic reaction involving hydrogen, one of the atoms rearranges itself by bond dissociation with one and formation with another  $(fig. 4(a))$  $(fig. 4(a))$  $(fig. 4(a))$ .

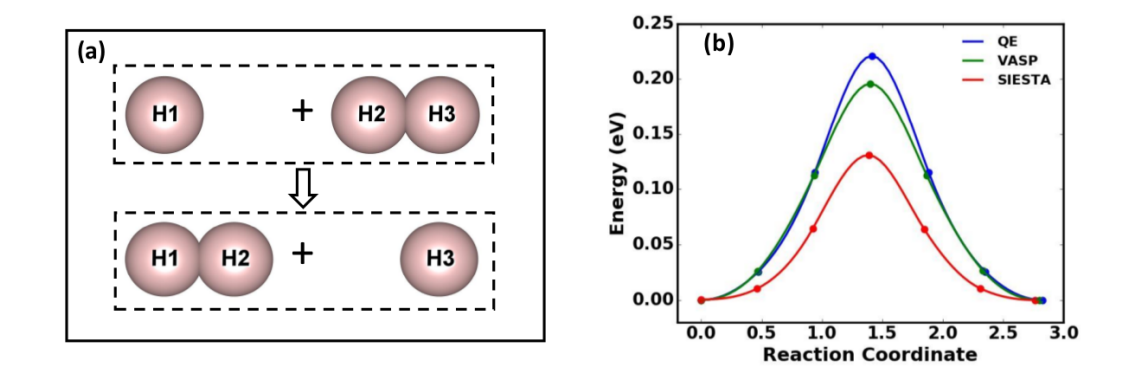

<span id="page-15-0"></span>Figure 4: (a) shows the initial and final state of the reation. (b) is the interpolated energy vs. reaction coordinate plot for example 1 with three DFT codes

We calculate the energy barrier of this reaction. This example was performed with all three DFT codes: Quantum Espresso  $(QE)$  [\[12\]](#page-20-7), VASP [\[7,](#page-20-2) [8,](#page-20-3) [9,](#page-20-4) [10,](#page-20-5) [11\]](#page-20-6) and SIESTA [\[13,](#page-20-8) [14\]](#page-21-0). We used norm-conserving pseudopotential for Quantum Espresso and SIESTA; VASP calculations were performed with PAW potential [\[22,](#page-21-8) [23\]](#page-21-9). The exchange correlation functional was approximated by GGA-PBE functional [\[24\]](#page-22-0). DFT calculations were done on gamma point only. The wave functions in Quantum Espresso and VASP were expanded using plane waves upto energy of 50 Rydberg and 250 eV respectively. Double zeta plus polarization orbitals were used as basis set in SIESTA. The CI-NEB calculation was done with 7 images. The step length was chosen 0.2 and the spring constant was 5.0 eV/ $\AA$ <sup>2</sup>. Fig. [4\(](#page-15-0)b) shows the plot of interpolated energy versus reaction coordinate using the CI-NEB method. The difference in the curves is due to the differences in pseudo-potential and the basis sets used to run the DFT codes. The energy barrier calculated with Quantum Espresso, VASP and SIESTA are 221 meV, 196 meV and 131 meV respectively. We also calculated the energy barrier using PWneb of Quantum Espresso for comparison and the energy barrier was found to be 221 meV which is same as our result.

#### 6.2. Example 2 (Diffusion of hydrogen atom on iron surface)

We calculate the energy barrier associated with the diffusion of hydrogen atom on iron surface (BCC (110)). Iron is composed of BCC unit cell with lattice constant 2.85Å determined using pseudopotential mentioned below.

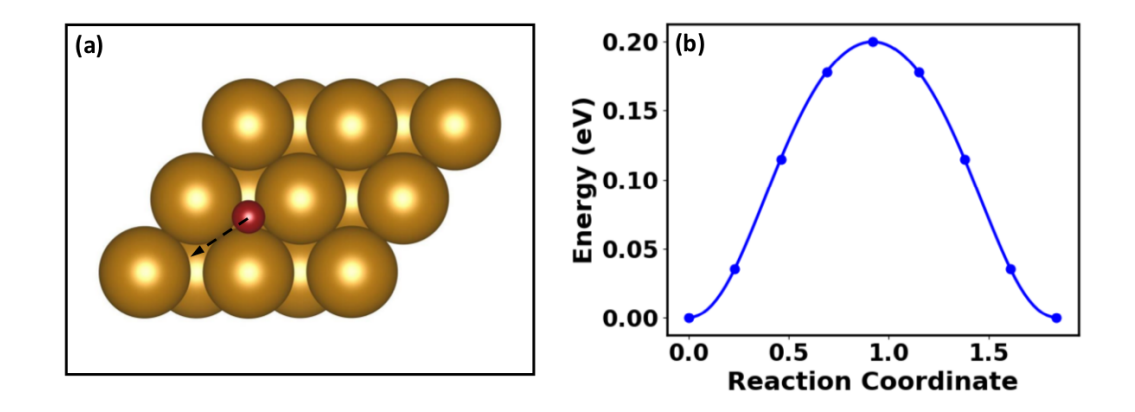

<span id="page-16-0"></span>Figure 5: (a) is the initial structure of H diffusion on Fe surface. Fe atoms are shown in golden color and the maroon one is H. The arrow shows where the H atom diffuses. (b) shows the interpolated energy vs. reaction coordinate plot

A  $2\times2$  non-orthorhombic supercell with three layers was constructed to simulate H diffusion on Fe surface. The bottom two layers were kept fixed to mimic the bulk iron and the top layer along with the hydrogen atom were allowed to move. The hydrogen finds its stable position at a threefold site and diffuses from a threefold site  $(fig. 5(a))$  $(fig. 5(a))$  $(fig. 5(a))$  to another threefold site crossing the short bridge site. To get an estimate of the energy barrier, we performed CI-NEB calculation with 9 images. The step length was 0.1 and restricted to be less than 0.15. The spring constant was  $5.0 \text{ eV}/\text{\AA}^2$ . The DFT calculations were performed using Quantum Espresso [\[12\]](#page-20-7). We used ultrasoft psudopotential [\[25\]](#page-22-1) and the exchange-correlation functional was approximated by revised Perdew-Burke-Ernzerhof generalized gradient functional for solids and surfaces [\[26,](#page-22-2) [27,](#page-22-3) [28\]](#page-22-4). The energy cutoff for expansion of wave functions (charge density) was chosen to be 100 Ry (400 Ry).  $8 \times 8 \times 1$  k-point sampling was used. The CI-NEB calculation gives the activation energy to be 200 meV (fig. [5\(](#page-16-0)b)) which is slightly higher than the value calculated with RPBE [\[29\]](#page-22-5) (180 meV). In the transition state, the H atom resides on top of the short bridge site.

#### 6.3. Example 3 (Interstitial diffusion in silicon)

Now we investigate the interstitial diffusion in silicon. Many structures are possible for self-interstitial in silicon [\[30,](#page-22-6) [31\]](#page-22-7). Hexagonal structure is one

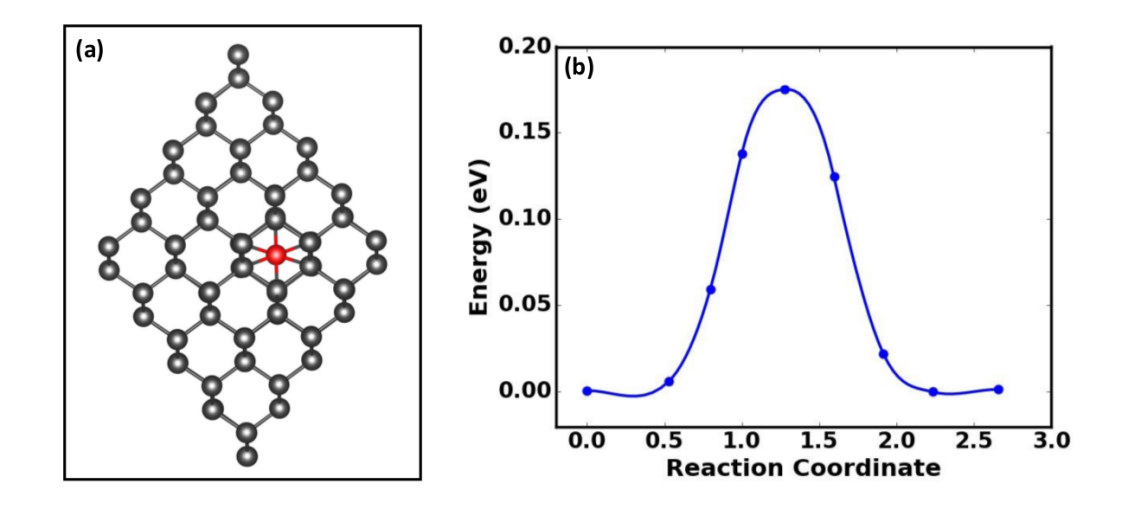

<span id="page-17-0"></span>Figure 6: (a) shows the self-interstitial in Si. The interstitial atom is red colored. (b) shows the interpolated energy vs. reaction coordinate plot. This plot is obtained using AutoNEB.

of the low energy structures among them. We focus on the hopping of the self-interstitial from one hexagonal site (fig.  $6(a)$ ) to one of the nearest hexagonal sites. To simulate the self-interstitial, we used a  $4 \times 4 \times 4$  supercell of cell dimension 21.82Å. This cell is large enough to prevent interaction between interstitial atoms. Quantum Espresso [\[12\]](#page-20-7) was used for DFT calculations. Norm-conserving pseudopotential was used to describe electron-ion interactions and the exchange-correlation was approximated with GGA-PBE [\[24\]](#page-22-0) functional. The wave functions were expanded using plane waves upto 30Ry energy and  $2\times2\times2$  k-grid was used. To get the energy barrier, we used AutoNEB here. Spring constant was chosen to be 5.0 eV/ $\AA$ <sup>2</sup>. We started with 5 images and the code added 4 more images to achieve the given resolution. The energy resolution was specified 0.2 eV and the geometrical resolution was 0.5. The step size was 0.2 initially but as the code kept adding images, the step size decreased accordingly. Once the roughly converged path was obtained with 9 images, climbing image NEB was performed to get an energy barrier of 175 meV (fig.  $6(b)$ ) which is close to the value 180 meV as found by R. J. Needs [\[31\]](#page-22-7).

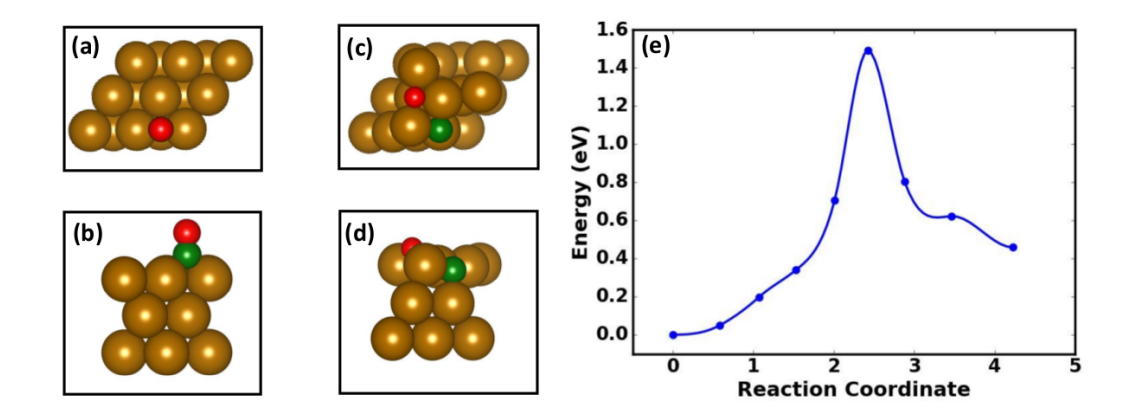

<span id="page-18-0"></span>Figure 7: (a) and (b) shows the top view and side view of CO adsorbed on Fe surface respectively. Only 3 top layers of the supercell are shown in side view. The golden atoms are Fe, C is colored green and O is red. (c) and (d) shows the dissociated CO on Fe surface. And (e) is the interpolated energy versus reaction coordinate plot.

# 6.4. Example 4 (CO dissociation on iron surface)

Next we investigate the dissociation of a carbon monoxide molecule on iron (BCC (110)) surface. The DFT calculations was performed with VASP [\[7,](#page-20-2) [8,](#page-20-3) [9,](#page-20-4) [10,](#page-20-5) [11\]](#page-20-6). PAW potential was used [\[22,](#page-21-8) [23\]](#page-21-9) and exchange correlation functional was approximated with GGA-PBE [\[24\]](#page-22-0) functional. We used a  $2\times 2$ 7-layer supercell for the calculation. The unit cell lattice constant was  $2.83\text{\AA}$ [\[32\]](#page-23-0) and the energy cutoff for expanding wave functions was 450 eV.  $8 \times 8 \times 1$ k-sampling was used to simulate the surface. The bottom 4 layers were kept fixed during relaxation and CI-NEB calculation both. Although on top position of CO on Fe is a stable structure for CO adsorption on iron surface, CO in long bridge site has a weaker bond. So, to study the dissociation of CO, we started with CO at long bridge site (fig.  $7(a)$  and  $7(b)$ ). When CO molecule gets dissociated on iron surface, the bond between C and O breaks and the C molecule gets adsorbed into the surface (fig.  $7(c)$  and  $7(d)$ ). Now, we found the energy barrier of dissociation of CO using CI-NEB. The number of images used was 9 and the step size wass 0.1. If we chose a larger step size, some of the images kept moving back and forth. Fig. [7\(](#page-18-0)e) depicts how the energy varies with images. The obtained energy barrier is 1.49 eV which agrees well with literature[\[32\]](#page-23-0).

## 7. Conclusion

We present a module PASTA to compute energy barrier and locate transition state of a reaction. The module has been written in python and is interfaced with Quantum Esresso, SIESTA and VASP presently. The module can be easily interfaced to other DFT codes, force field and empirical potential based codes as well. We have tested the code in four cases: a bond formation and dissociation reaction involving hydrogen atoms, diffusion of hydrogen atom on iron surface, interstitial hopping in silicon and dissociation of CO on iron surface. The energy barriers we obtained are in good agreement with literatures.

#### 8. Acknowledgments

This work has been supported by Global Knowledge Perform (GKB) project through Indo-Korea Science and Technology Center (IKST). We thank the Supercomputer Education and Research Centre (SERC) at Indian Institute of Science (IISc) and Korea Institute of Science and Technology (KIST) for providing the computational facilities.

# References

# References

- <span id="page-19-0"></span>[1] G. Henkelman, H. Jnsson, Improved tangent estimate in the nudged elastic band method for finding minimum energy paths and saddle points, The Journal of Chemical Physics 113 (22) (2000) 9978–9985.
- <span id="page-19-1"></span>[2] G. Henkelman, B. P. Uberuaga, H. Jnsson, A climbing image nudged elastic band method for finding saddle points and minimum energy paths, The Journal of Chemical Physics 113 (22) (2000) 9901–9904.
- <span id="page-19-2"></span>[3] D. Sheppard, P. Xiao, W. Chemelewski, D. D. Johnson, G. Henkelman, A generalized solid-state nudged elastic band method, The Journal of Chemical Physics 136 (7) (2012) 074103.
- <span id="page-19-3"></span>[4] L. J. Munro, D. J. Wales, Defect migration in crystalline silicon, Phys. Rev. B 59 (1999) 3969–3980.
- <span id="page-20-0"></span>[5] R. Malek, N. Mousseau, Dynamics of lennard-jones clusters: A characterization of the activation-relaxation technique, Phys. Rev. E 62 (2000) 7723–7728.
- <span id="page-20-1"></span>[6] G. Henkelman, H. Jnsson, A dimer method for finding saddle points on high dimensional potential surfaces using only first derivatives, The Journal of Chemical Physics 111 (15) (1999) 7010–7022.
- <span id="page-20-2"></span>[7] G. Kresse, J. Hafner, Ab initio molecular dynamics for liquid metals, Phys. Rev. B 47 (1993) 558–561.
- <span id="page-20-3"></span>[8] G. Kresse, J. Hafner, Ab initio molecular-dynamics simulation of the liquid-metal–amorphous-semiconductor transition in germanium, Phys. Rev. B 49 (1994) 14251–14269.
- <span id="page-20-4"></span>[9] G. Kresse, J. Furthm¨uller, Efficiency of ab-initio total energy calculations for metals and semiconductors using a plane-wave basis set, Computational Materials Science 6 (1) (1996)  $15 - 50$ .
- <span id="page-20-5"></span>[10] G. Kresse, J. Furthm¨uller, Efficient iterative schemes for ab initio totalenergy calculations using a plane-wave basis set, Phys. Rev. B 54 (1996) 11169–11186.
- <span id="page-20-6"></span>[11] G. Kresse, D. Joubert, From ultrasoft pseudopotentials to the projector augmented-wave method, Phys. Rev. B 59 (1999) 1758–1775.
- <span id="page-20-7"></span>[12] P. Giannozzi, S. Baroni, N. Bonini, M. Calandra, R. Car, C. Cavazzoni, D. Ceresoli, G. L. Chiarotti, M. Cococcioni, I. Dabo, A. D. Corso, S. de Gironcoli, S. Fabris, G. Fratesi, R. Gebauer, U. Gerstmann, C. Gougoussis, A. Kokalj, M. Lazzeri, L. Martin-Samos, N. Marzari, F. Mauri, R. Mazzarello, S. Paolini, A. Pasquarello, L. Paulatto, C. Sbraccia, S. Scandolo, G. Sclauzero, A. P. Seitsonen, A. Smogunov, P. Umari, R. M. Wentzcovitch, Quantum espresso: a modular and opensource software project for quantum simulations of materials, Journal of Physics: Condensed Matter 21 (39) (2009) 395502.
- <span id="page-20-8"></span>[13] P. Ordejón, E. Artacho, J. M. Soler, Self-consistent order-n densityfunctional calculations for very large systems, Phys. Rev. B 53 (1996) R10441–R10444.
- <span id="page-21-0"></span>[14] J. M. Soler, E. Artacho, J. D. Gale, A. Garca, J. Junquera, P. Ordejn, D. Snchez-Portal, The siesta method for ab initio order- n materials simulation, Journal of Physics: Condensed Matter 14 (11) (2002) 2745.
- <span id="page-21-1"></span>[15] E. L. Kolsbjerg, M. N. Groves, B. Hammer, An automated nudged elastic band method, The Journal of Chemical Physics 145 (9) (2016) 094107.
- <span id="page-21-2"></span>[16] G. Rossum, Python reference manual, Technical Report, CWI, Amsterdam.
- <span id="page-21-3"></span>[17] A. H. Larsen, J. J. Mortensen, J. Blomqvist, I. E. Castelli, R. Christensen, M. Duak, J. Friis, M. N. Groves, B. Hammer, C. Hargus, E. D. Hermes, P. C. Jennings, P. B. Jensen, J. Kermode, J. R. Kitchin, E. L. Kolsbjerg, J. Kubal, K. Kaasbjerg, S. Lysgaard, J. B. Maronsson, T. Maxson, T. Olsen, L. Pastewka, A. Peterson, C. Rostgaard, J. Schitz, O. Schtt, M. Strange, K. S. Thygesen, T. Vegge, L. Vilhelmsen, M. Walter, Z. Zeng, K. W. Jacobsen, The atomic simulation environmenta python library for working with atoms, Journal of Physics: Condensed Matter 29 (27) (2017) 273002.
- <span id="page-21-4"></span>[18] H. Jónsson, G. Mills, K. W. Jacobsen, Nudged elastic band method for finding minimum energy paths of transitions (1998) 385–404.
- <span id="page-21-5"></span>[19] G. Henkelman, G. Jóhannesson, H. Jónsson, Methods for finding saddle points and minimum energy paths (2002) 269–302.
- <span id="page-21-6"></span>[20] D. Sheppard, R. Terrell, G. Henkelman, Optimization methods for finding minimum energy paths, The Journal of Chemical Physics 128 (13) (2008) 134106.
- <span id="page-21-7"></span>[21] A. Kokalj, Computer graphics and graphical user interfaces as tools in simulations of matter at the atomic scale, Computational Materials Science 28 (2) (2003) 155 – 168.
- <span id="page-21-8"></span>[22] P. E. Blöchl, Projector augmented-wave method, Phys. Rev. B 50 (1994) 17953–17979.
- <span id="page-21-9"></span>[23] G. Kresse, D. Joubert, From ultrasoft pseudopotentials to the projector augmented-wave method, Phys. Rev. B 59 (1999) 1758–1775.
- <span id="page-22-0"></span>[24] J. P. Perdew, K. Burke, M. Ernzerhof, Generalized gradient approximation made simple, Phys. Rev. Lett. 77 (1996) 3865–3868.
- <span id="page-22-1"></span>[25] A. M. Rappe, K. M. Rabe, E. Kaxiras, J. D. Joannopoulos, Optimized pseudopotentials, Phys. Rev. B 41 (1990) 1227–1230.
- <span id="page-22-2"></span>[26] J. P. Perdew, A. Ruzsinszky, G. I. Csonka, O. A. Vydrov, G. E. Scuseria, L. A. Constantin, X. Zhou, K. Burke, Restoring the density-gradient expansion for exchange in solids and surfaces, Phys. Rev. Lett. 100 (2008) 136406.
- <span id="page-22-3"></span>[27] G. Prandini, A. Marrazzo, I. Castelli, N. Mounet, N. Marzari, [Standard](http://materialscloud.org/sssp) [solid state pseudopotentials \(sssp\) library.](http://materialscloud.org/sssp) URL <http://materialscloud.org/sssp>
- <span id="page-22-4"></span>[28] K. Lejaeghere, G. Bihlmayer, T. Björkman, P. Blaha, S. Blügel, V. Blum, D. Caliste, I. E. Castelli, S. J. Clark, A. Dal Corso, S. de Gironcoli, T. Deutsch, J. K. Dewhurst, I. Di Marco, C. Draxl, M. Dułak, O. Eriksson, J. A. Flores-Livas, K. F. Garrity, L. Genovese, P. Giannozzi, M. Giantomassi, S. Goedecker, X. Gonze, O. Grånäs, E. K. U. Gross, A. Gulans, F. Gygi, D. R. Hamann, P. J. Hasnip, N. A. W. Holzwarth, D. Iuşan, D. B. Jochym, F. Jollet, D. Jones, G. Kresse, K. Koepernik, E. Küçükbenli, Y. O. Kvashnin, I. L. M. Locht, S. Lubeck, M. Marsman, N. Marzari, U. Nitzsche, L. Nordström, T. Ozaki, L. Paulatto, C. J. Pickard, W. Poelmans, M. I. J. Probert, K. Refson, M. Richter, G.-M. Rignanese, S. Saha, M. Scheffler, M. Schlipf, K. Schwarz, S. Sharma, F. Tavazza, P. Thunström, A. Tkatchenko, M. Torrent, D. Vanderbilt, M. J. van Setten, V. Van Speybroeck, J. M. Wills, J. R. Yates, G.-X. Zhang, S. Cottenier, Reproducibility in density functional theory calculations of solids, Science 351 (6280).
- <span id="page-22-5"></span>[29] L. Kristinsdttir, E. Sklason, A systematic dft study of hydrogen diffusion on transition metal surfaces, Surface Science 606 (17) (2012) 1400 – 1404.
- <span id="page-22-6"></span>[30] W.-K. Leung, R. J. Needs, G. Rajagopal, S. Itoh, S. Ihara, Calculations of silicon self-interstitial defects, Phys. Rev. Lett. 83 (1999) 2351–2354.
- <span id="page-22-7"></span>[31] R. J. Needs, First-principles calculations of self-interstitial defect structures and diffusion paths in silicon, Journal of Physics: Condensed Matter 11 (50) (1999) 10437.

<span id="page-23-0"></span>[32] D. E. Jiang, E. A. Carter, Adsorption and dissociation of co on fe(110) from first principles, Surf. Sci. 570 (2004) 167–177.